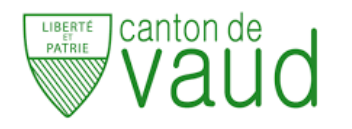

## **3Cci - Informatique**

### **TP3 - Introduction aux BD relationnelles**

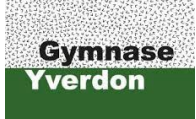

A. Ridard

# 1

Pour réaliser ce TP, vous allez utiliser :

- le fichier **3Cci\_TP3.xlsx** disponible sur Moodle
- l'application en ligne [draw.io](https://app.diagrams.net/) qui permet de créer toute sorte de diagrammes
- l'interface graphique **DB Browser** du SGBDR*[a](#page-0-0)* **SQLite**

<span id="page-0-0"></span>*a*. Système de Gestion de Bases de Données Relationnelles

#### **Partie 1 : création et remplissage**

- 1. Représenter le diagramme relationnel (tables, champs, clés primaires et étrangères) avec draw.io
- 2. Créer la structure de la base de données puis insérer les données avec DB Browser.

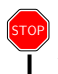

Pour la suite, vous pouvez exécuter le script **bd\_aviation\_script\_remplissage.sql** disponible sur Moodle.

#### **Partie 2 : projection, restriction (filtre) et tri**

Écrire les requêtes SQL permettant d'extraire les informations suivantes :

- 1. Afficher (toutes) les informations sur les compagnies.
- 2. Afficher (uniquement) les noms des compagnies.
- 3. Afficher les informations sur les pilotes, dans l'ordre alphabétique.
- 4. Afficher les noms des pilotes, dans l'ordre décroissant du nombre d'heures de vol.
- 5. Afficher les informations sur les compagnies françaises.
- 6. Afficher les noms des compagnies anglophones.
- 7. Afficher les informations sur les pilotes ayant plus de 1000 heures de vol, dans l'ordre alphabétique.
- 8. Afficher les noms des pilotes de la compagnie 1 ayant moins de 2000 heures de vol.
- 9. Afficher les identifiants des compagnies possédant un Boeing.
- 10. Pour chaque compagnie désignée par son identifiant, afficher les informations sur les avions.

#### **Partie 3 : jointure**

Écrire les requêtes SQL permettant d'extraire les informations suivantes :

- 1. Afficher la jointure entre Pilote et Compagnie.
- 2. Afficher les informations sur les pilotes travaillant pour Air France.
- 3. Afficher les noms des pilotes travaillant pour une compagnie low cost.
- 4. Pour chaque compagnie désignée par son nom, afficher les noms des pilotes et leurs nombres d'heures de vol.
- 5. Pour chaque pilote désigné par son nom, afficher les types d'avions pour lesquels il est qualifié.
- 6. Afficher les noms des compagnies possédant un A320.
- 7. Afficher les noms des compagnies possédant un Airbus.
- 8. Afficher les noms des pilotes qualifiés pour des avions de plus de 300 passagers.

#### **Partie 4 : fonctions de groupe**

Écrire les requêtes SQL permettant d'extraire les informations suivantes :

- 1. Afficher le nombre de compagnies.
- 2. Afficher le nombre de pilotes travaillant pour une compagnie low cost.
- 3. Afficher le nombre de pays différents au niveau des compagnies.
- 4. Afficher le maximum de places dans un avion (de la base).
- 5. Afficher le type d'avion qui possède le maximum de places.
- 6. Afficher les identifiants des compagnies ayant un avion qui possède le maximum de places.
- 7. Afficher les noms des compagnies ayant un avion qui possède le maximum de places.
- 8. Afficher la moyenne du nombre d'heures de vol.
- 9. Afficher les noms des pilotes ayant un nombre d'heures de vol supérieur à la moyenne.
- 10. Afficher le nombre de places totales pour les avions d'Air France.

#### **Partie 5 : regroupement**

Écrire les requêtes SQL permettant d'extraire les informations suivantes :

- 1. Pour chaque compagnie, désignée par son identifiant, afficher le nombre d'avions.
- 2. Pour chaque compagnie, désignée par son nom, afficher le nombre d'avions.
- 3. Pour chaque compagnie, désignée par son nom, afficher le nombre de places totales.
- 4. Pour chaque pilote, désigné par son identifiant, afficher le nombre de qualifications.
- 5. Afficher le(s) pilote(s) (identifiants) ayant 2 qualifications.
- 6. Afficher le nombre moyen de qualifications (par pilote).
- 7. Afficher le(s) pilote(s) (identifiants) ayant un nombre de qualifications en dessous de la moyenne.
- 8. Afficher le(s) pilote(s) (noms) ayant un nombre de qualifications égal à la moyenne.
- 9. Afficher le nombre maximal d'avions (par compagnie).
- 10. Afficher la compagnie (nom) possédant le plus grand nombre d'avions.